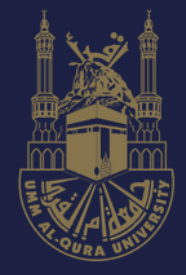

المملكة العربيةالسعودية وزارة التعليم جَامِعَةُأَمِّالقُرِي الكلية الجامعية بأضم

# **تطبيقات الواقع المعزز**

#### مقرر تطبيقات التعليم الإلكتروني

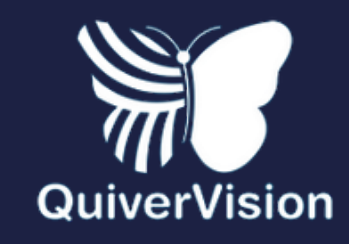

إعداد دليل المستخدم:حنان محمد الريشي

مقدم: د. علي سويعد القرني

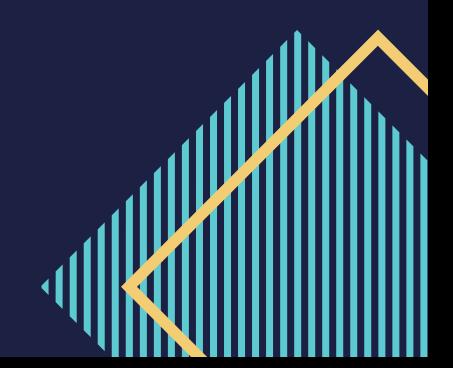

#### **يمكنك الدخول على موقع QUIVERVISION من محركات البحث ثم النقر المزدوج على الصورة التالية:**

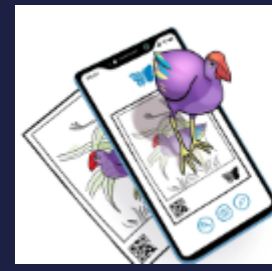

#### **OuiverVision**

We are world leading Augmented Reality specialists, providing engaging, interactive experiences that excite....

quivervision.com

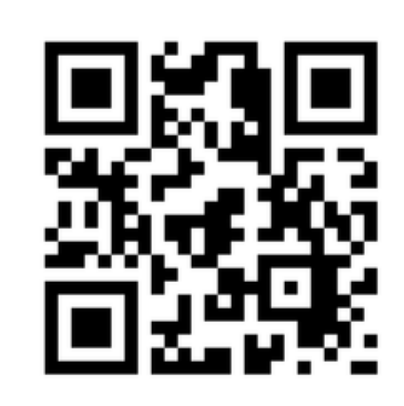

## **موقع QUIVERVISION للواقع المعزز**

**تطبيق Quiver هو تطبيق مختص بالتلوين و مزود بتقنية الواقع الافتراضي حيث كل ما تقوم بتلوينه سيظهر بشكل ثلاثي الأبعاد، التطبيق يعمل بشكل رائع , ان التطبيق يجعل اللوحات تنبض بالحياة حيث تقوم الشخصيات الملونة بحركات رائعة إضافة إلى أن هناك ألعاب بسيطة ومسلية يمكن أن تلعب بها مع الشخصية، التطبيق مخصص للأطفال ولكنه مبهر ً أيضا للكبار. قم بتحميل تطبيق Quiver ومسلي المجاني وتثبيته على هاتفك الذكي او جهازك اللوحي و استمتع بعودة الحياة الى رسماتك.**

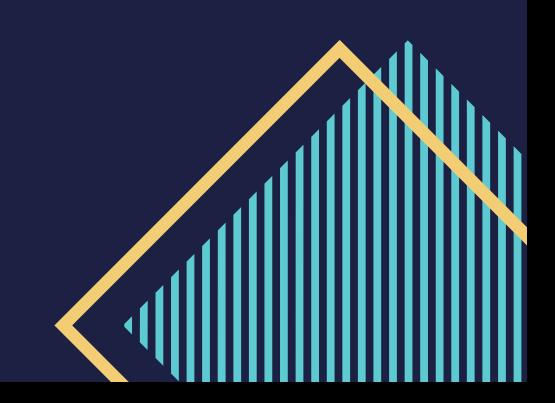

## **تنزيل التطبيق:**

#### **تنزيل البرنامج من الستور الخاص بها تفك بكتابة QUIVER في خانة البحث.**

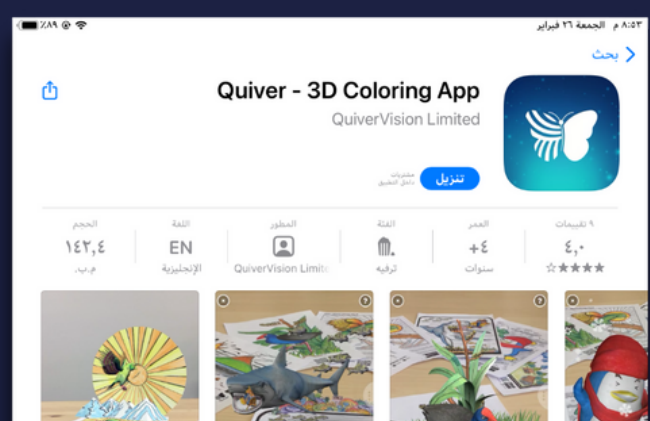

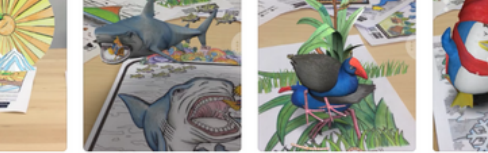

□ □ تطبيقَى iPad و iPhone V iPhone

Coloring pages have never been so much fun! The Quiver App combines physical coloring from "back in the day" with state of the art augmented reality technology to bring you and your children an extraordinarily match

**QuiverVision Limited** 

رؤية الكل

التقييمات والمراجعات  $***$ 

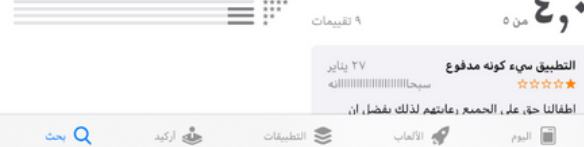

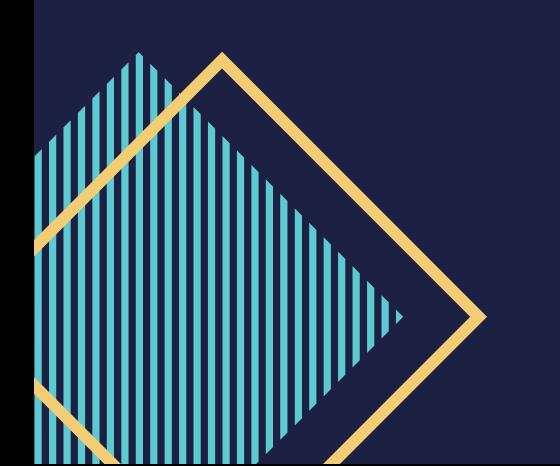

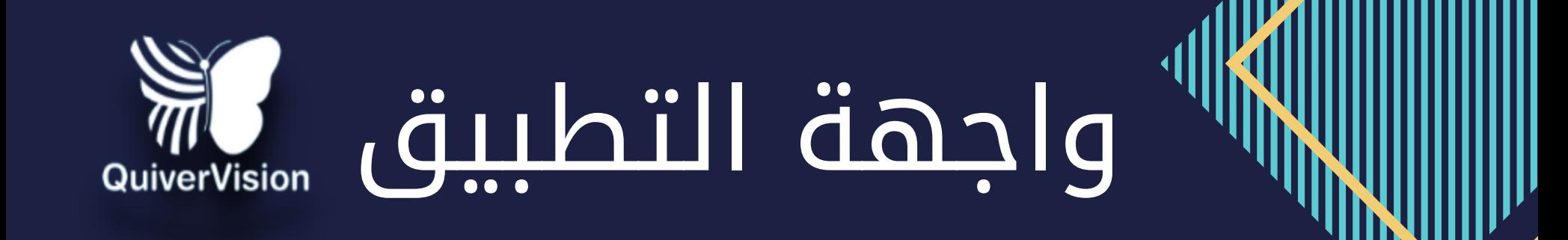

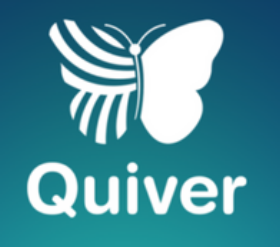

**Loading Pages** 

11

# **كيف يعمل التطبيق:**

**طباعه**: اختر من بين مجموعة من حزم التلوين الممتعة على تطبيق Quiver. ببساطة تحميل، والطباعة وكنت على استعداد للذهاب.

**لون**: دع خيالك يُدير الحياة البرية، وإضافة الألوان المفضلة إلى صفحاتك وروعاتك.

ا**لمسح الضوئي**: على استعداد لجلب التلوين الخاص

بك في الحياة؟ المسح الضوئي استخدام أحد تطبيقات QuiverVision.

 $\circledast$ 

 $\frac{1}{2}$ Quiver

**Subscribe Now** 

Quiver's 3D Augmented برنامج شاهد :**اللعب** Reality تحريك صورتك وفتح عالم مثير من اللعب.

#### يظهر لديك صفحة الأوراق الجاهزة للطباعة المجاني والمدفوع

#### $\bigcirc$

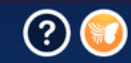

**Become a Subscriber!** You can purchase paid packs individually, or become a subscriber to<br>unlock all paid content!

**PACKS** 

**Subscribe Now** 

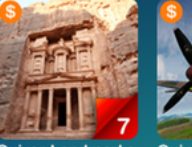

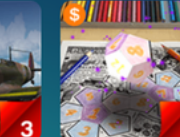

**Quiver Landmarks Quiver Aircraft** Subscription

Quiver Platonio  $(17, 11, 10, 10)$ 

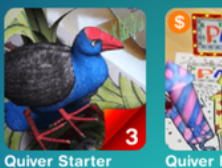

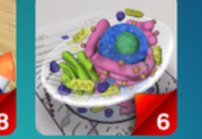

**Quiver Education**<br>Series

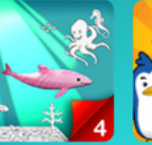

Free

**Animals** 

Subscription

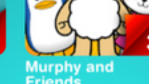

**Brian The Bull** Subscription

**Quiver Aquatic** 

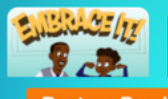

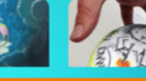

**Restore Purchases** 

**Download Content** 

## **ورقة طباعة1 يمكنك اختيار ورقة للطباعة ومن ثم تلوينها حتى تصبح جاهزة الإستخدام.**

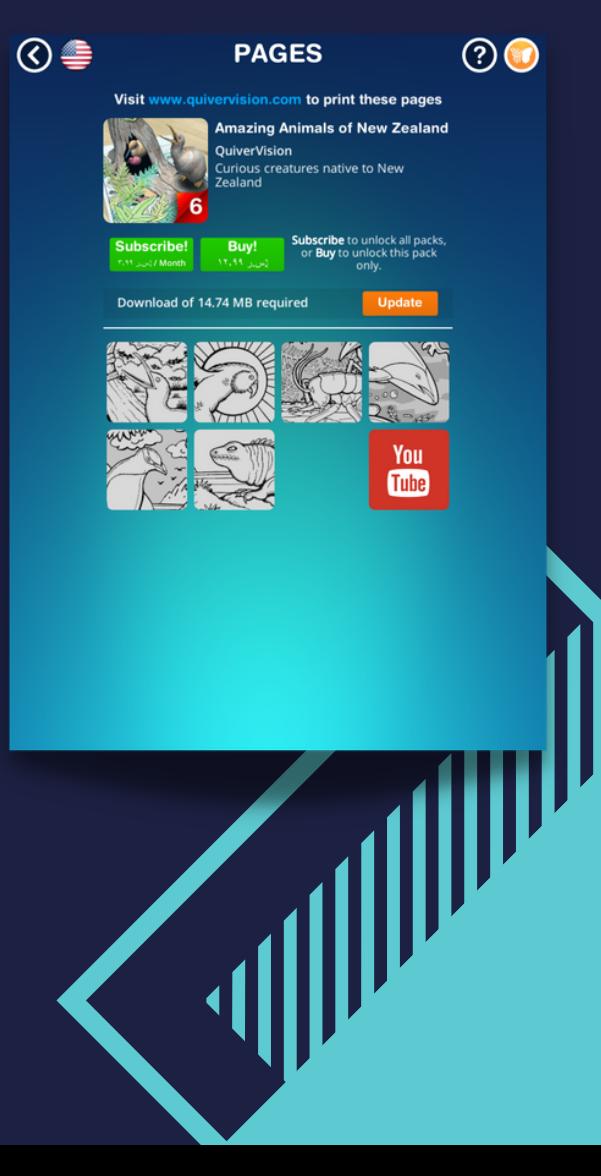

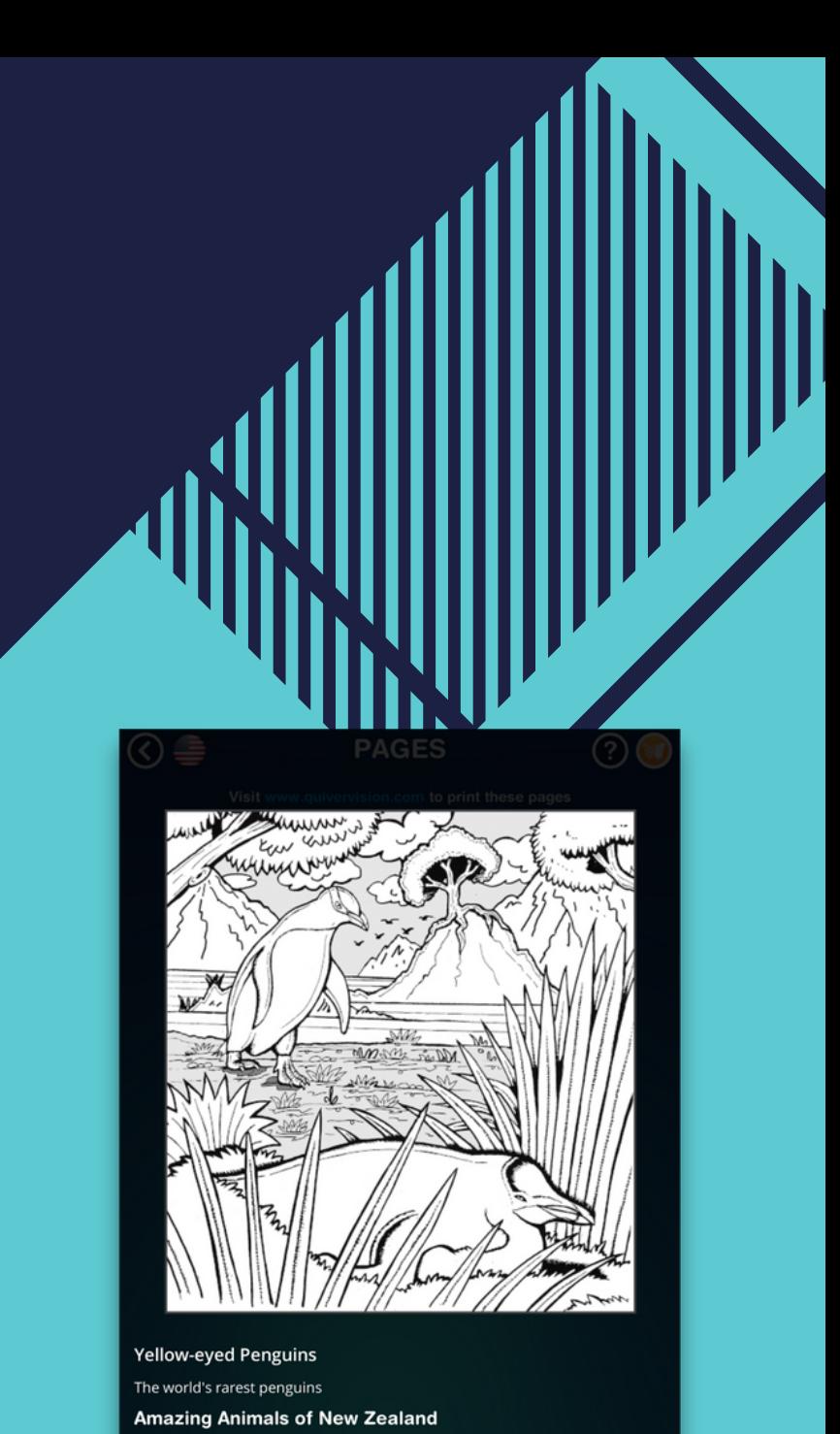

### **ورقة طباعة2 يمكنك اختيار ورقة للطباعة ومن ثم تلوينها حتى تصبح جاهزة الإستخدام.**

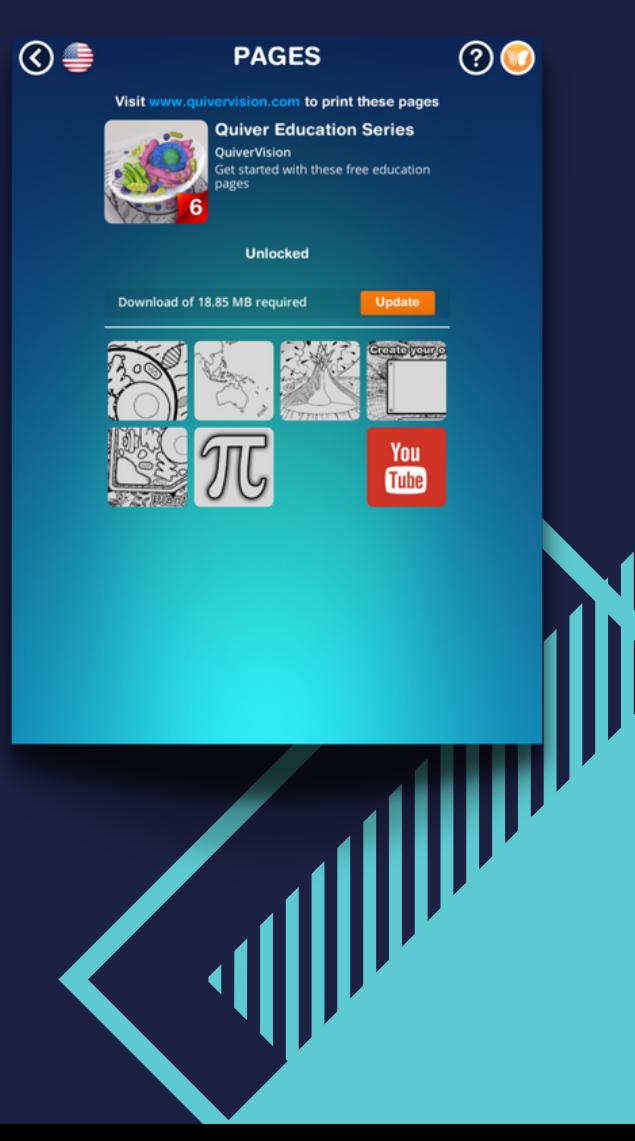

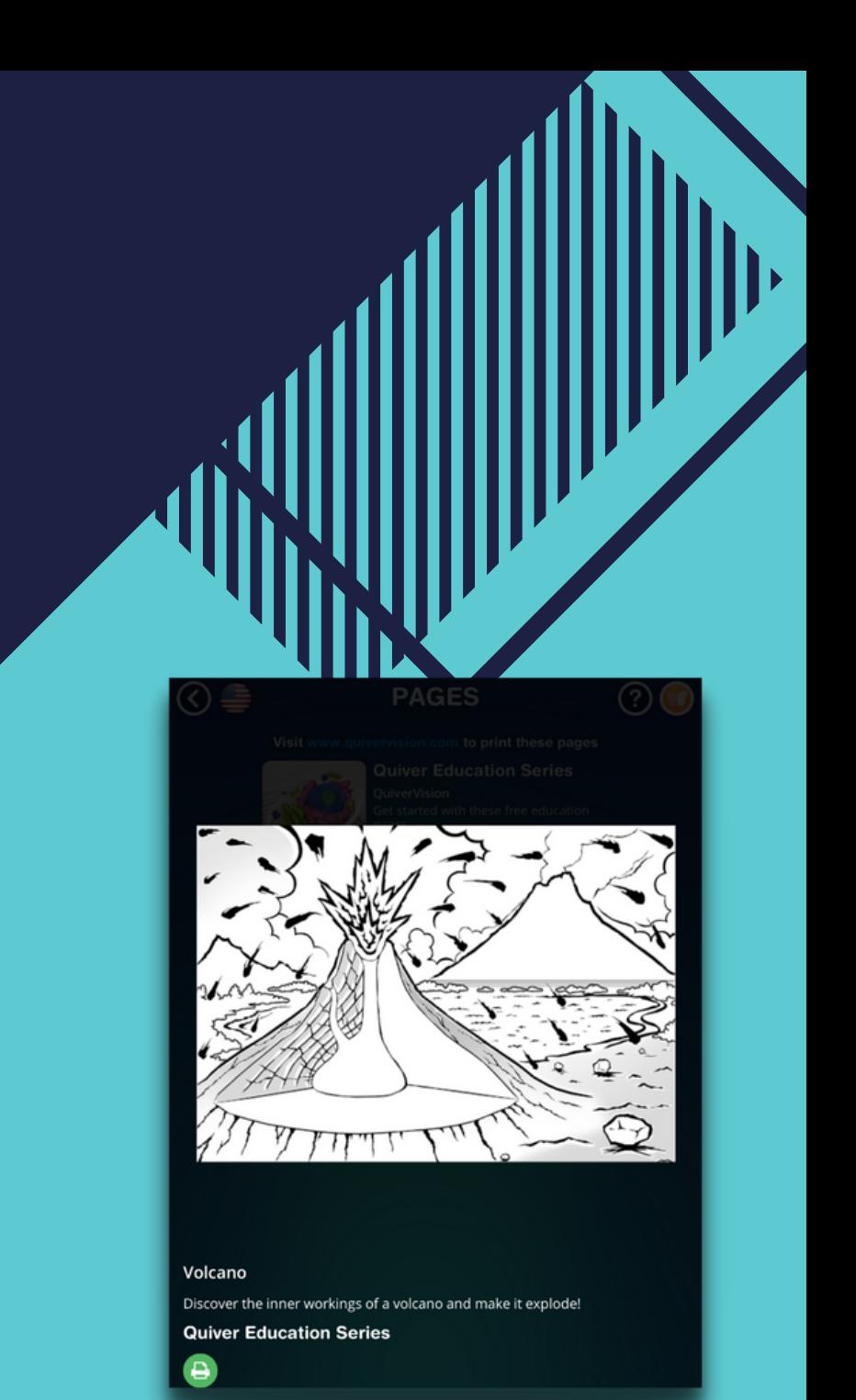

### **ورقة طباعة3 يمكنك اختيار ورقة للطباعة ومن ثم تلوينها حتى تصبح جاهزة الإستخدام.**

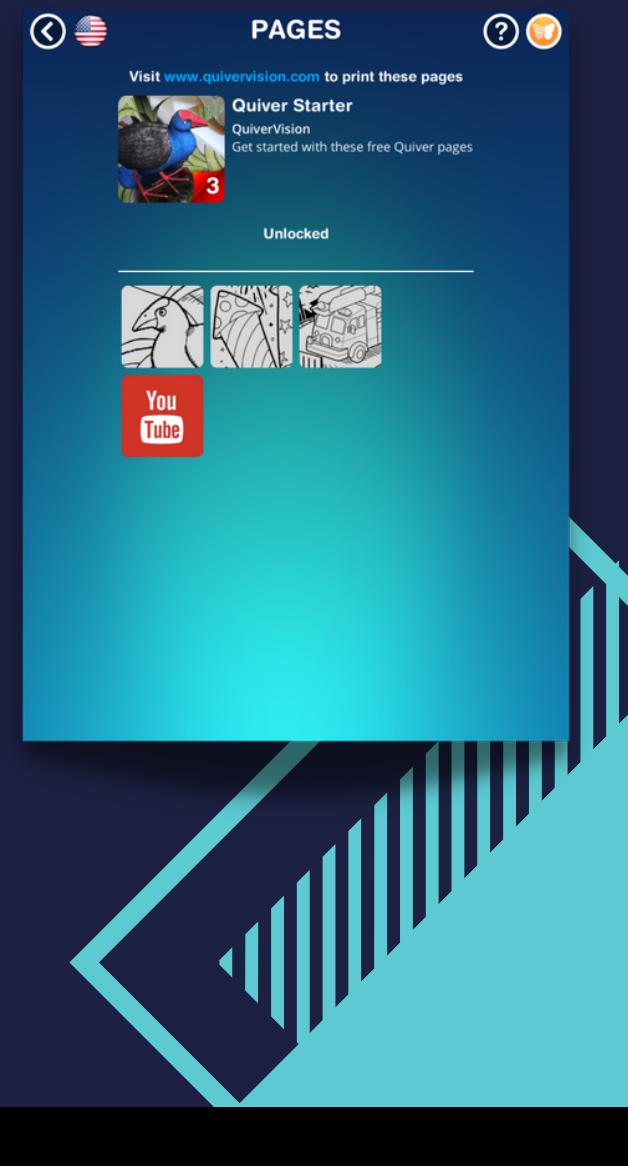

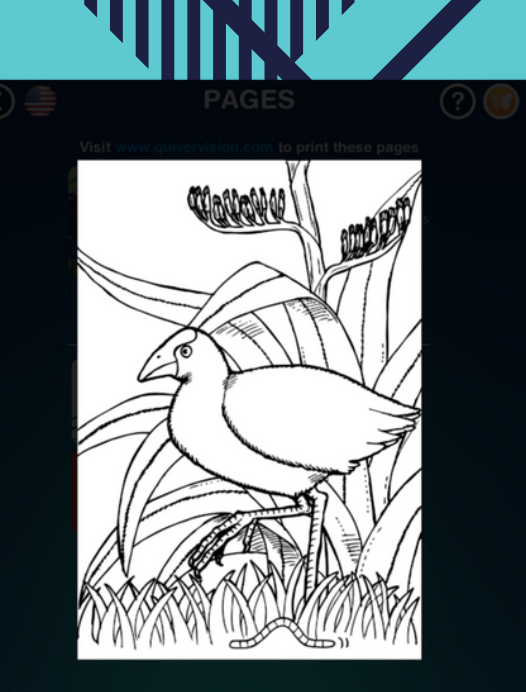

Pukeko Swamp hen of New Zealand **Quiver Starter** 

## **استخدام ورقة الطباعة مسح الصور باستخدام التطبيق**

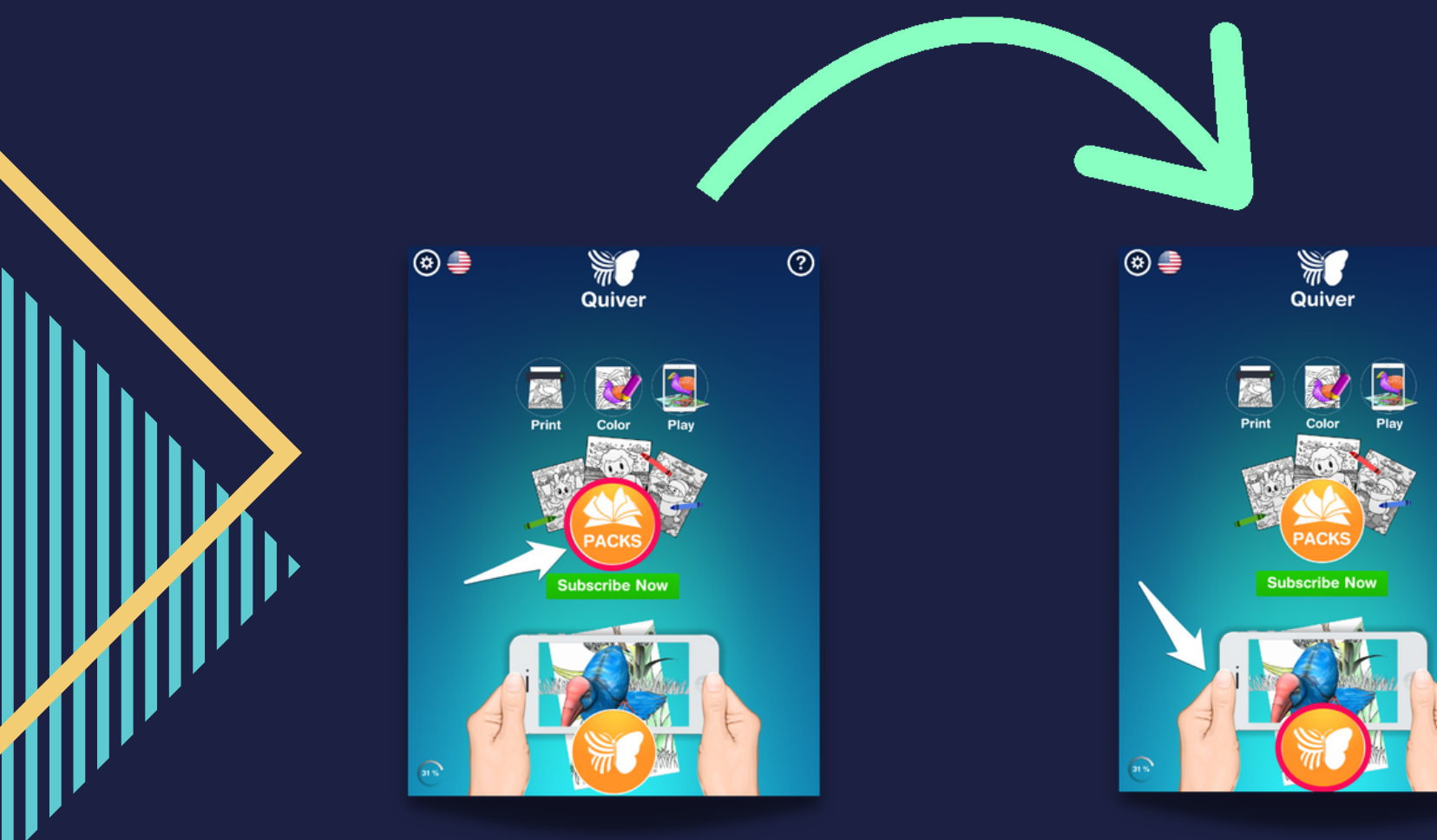

 $\odot$ 

## منتجاتquivervision

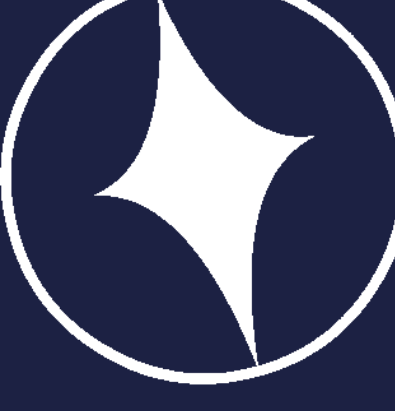

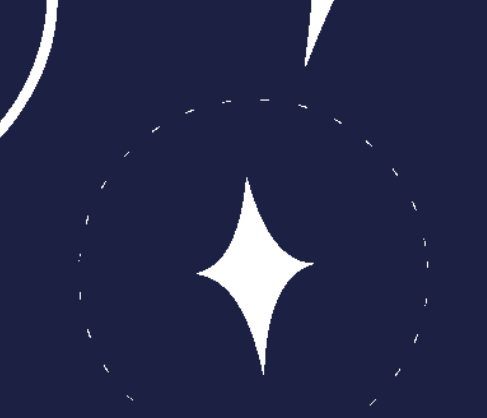

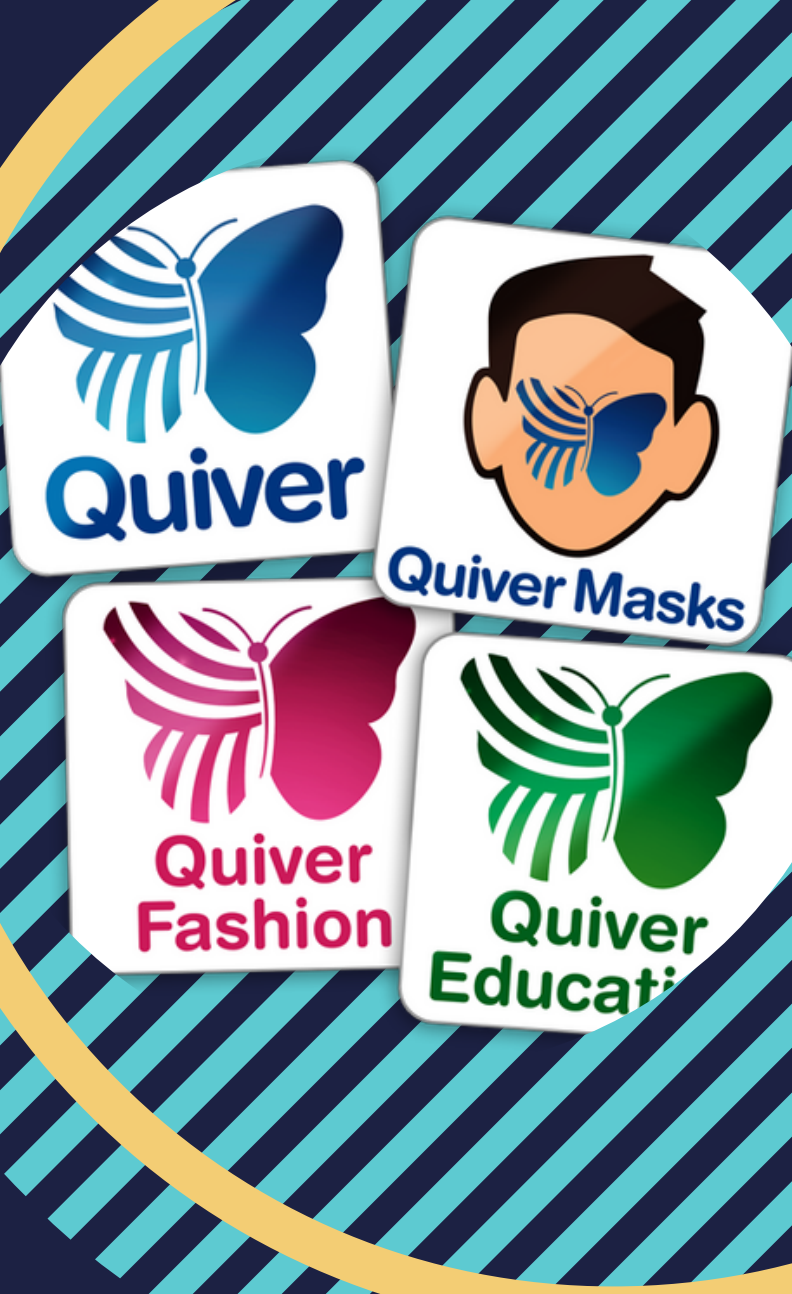

## منتجاتquivervision

**QuiverVision** 

#### **Quiver Masks**

هو تطبيق جديد تمامًا من QuiverVision يجمع بين صفحات التلوين الواقعية المعززة المذهلة مع تتبع الوجه حتى تتمكن من تصميم وتزيين أقنعة وقبعاتك الخاصة. طباعة صفحات مجانية من موقعنا على الانترنت، لون لهم في، ثم جعلها في الحياة كما التفاعلية تماما والتعبيرية أقنعة الواقع المعزز الذي يحاكي وجهك وتطابق عملك الفني! تصبح الشخصيات الخاصة بك Quiver المفضلة لديك، ويعيش بها أحلامك كما سيد التنين الأقوياء أو الآس التجريبي extraordinaire، تخويف أصدقائك على هالوين كشبح أو جاك-س- فانوس، أو محاولة على بعض أغطية الرأس التقليدية من جميع أنحاء العالم!

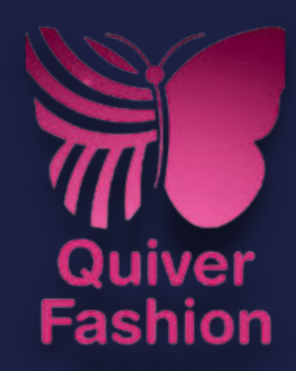

هو أحدث تطبيق واقعي معزز مدهش من QuiverVision ، الفريق الذي جلب لك Quiver و Education Quiver. الحصول على التلوين الإبداعية في الجماعات الخاصة بك على صفحات جاهزة للطباعة ثم استخدام التطبيق أزياء كيفر الحرة لتحقيق لهم في الحياة. متعة لا نهاية لها لأي الموضة في المستقبل! طباعة صفحات نموذج أزياء كيفر والألوان بعيدا. بمجرد أن تكون قد جلبت أحدث فرقة الخاص في الحياة، حفظه إلى خزانة الملابس الخاصة جدا الاستوديو الخاص بك. كل ما تبذلونه من الجماعات المحفوظة في هناك، مما يسمح لك لبناء مجموعة من نمط الخاصة بك لإظهار أصدقائك.

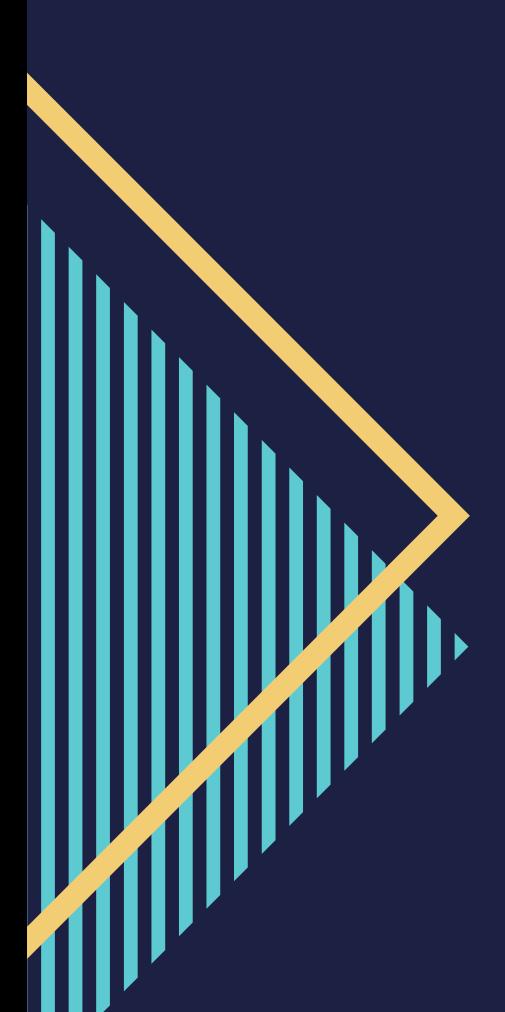

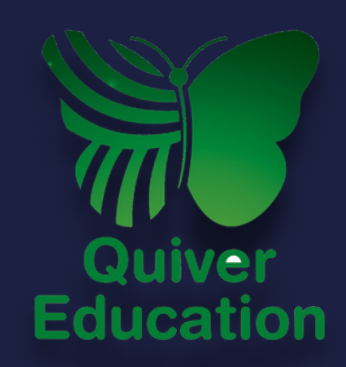

استجابة للطلب الشعبي، نحن سعداء لتقديم التعليم Quiver !مصممة مع المعلمين في الاعتبار، يوفر كيفر التعليم نفس السحرية تجربة التلوين الواقع المعزز، ولكن مع تركيز أكبر على المحتوى التعليمي من رائع كيفر التطبيق. بدلاً من عمليات الشراء داخل التطبيق ، فإن Education Quiver لديها سعر شراء لمرة واحدة لجميع المحتوى. وهو متوافق مع حجم شراء البرنامج على دائرة الرقابة الداخلية ويتضمن خصومات تعليمية للمدارس أيضا!

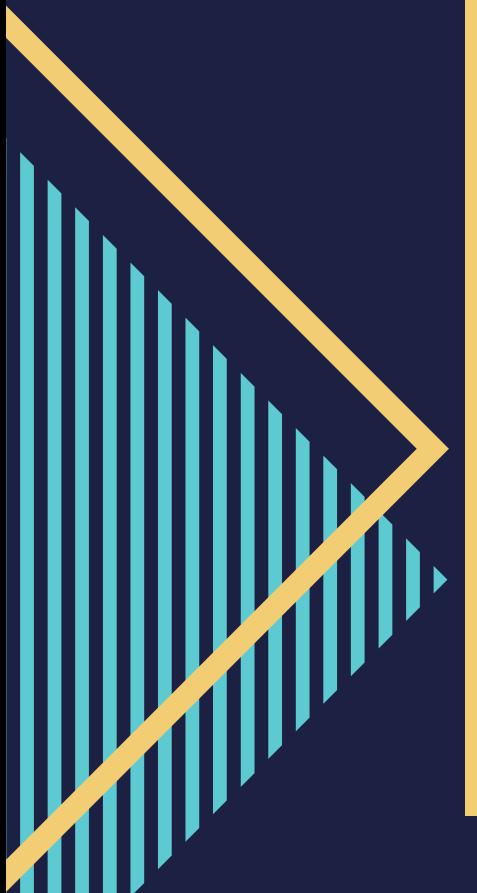

#### **ملاحظة :**

**بعض الصور قد لاتكون مجانية , يرجى مسح الصورة قبل طباعتها و توزيعها من الأسئلة الشائعة**:

**لقد قمت بتلوين الصفحة و لكن الرسوم**

**. المتحركة لم تظهر**

- **تأكد أن الصفحة بوضع مستقيم و في منطقة دا. ً مضاءة جي**
- **تأكد من أن الصفحة واضحة و مرئية على شاشة الجهاز الخاص بك . ملاحظة : الرسمة لن تظهر ا من الصورة. ً إذا كانت الكاميرا قريبة جد**
- **لن يتمكن التطبيق من التعرف على الصورة إذا كانت صفحة ملونة بشكل مكثف بحيث أن حدود الصورة لا تظهر**
- **تجنب استخدام الألوان الثقيلة التي يمكن أن تحجب حدود الصورة . ألوان الخشب هم الأفضل للتلوين على الاوراق.**
- **حاول مسح صفحة بغير لون . إذا لم تظهر ًلا و عليك إزالة الرسوم المتحركة فهناك خطأ فع البرنامج و إعادة تثبيته.**

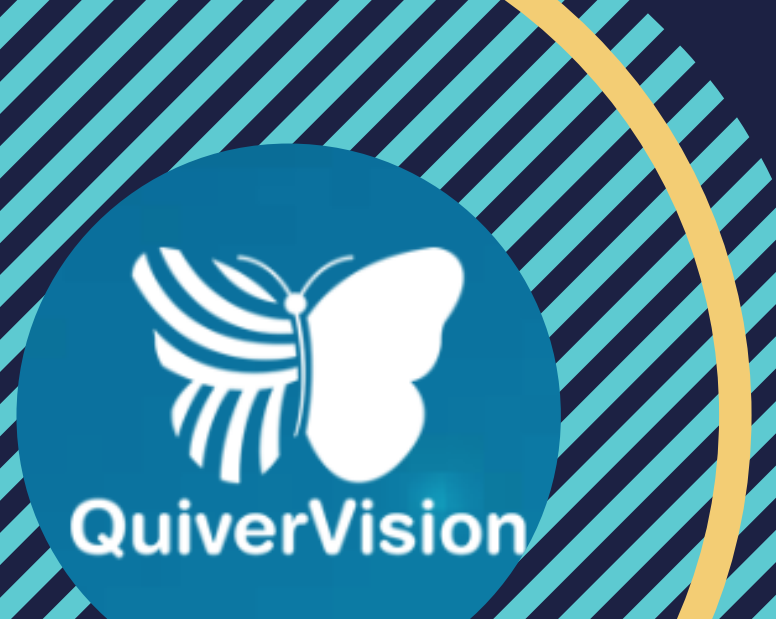

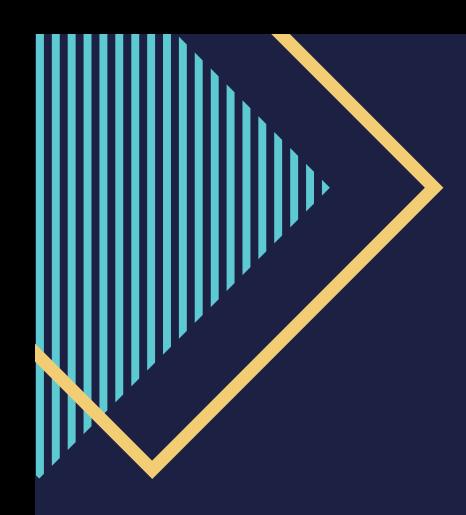

# 7 QuiverVision

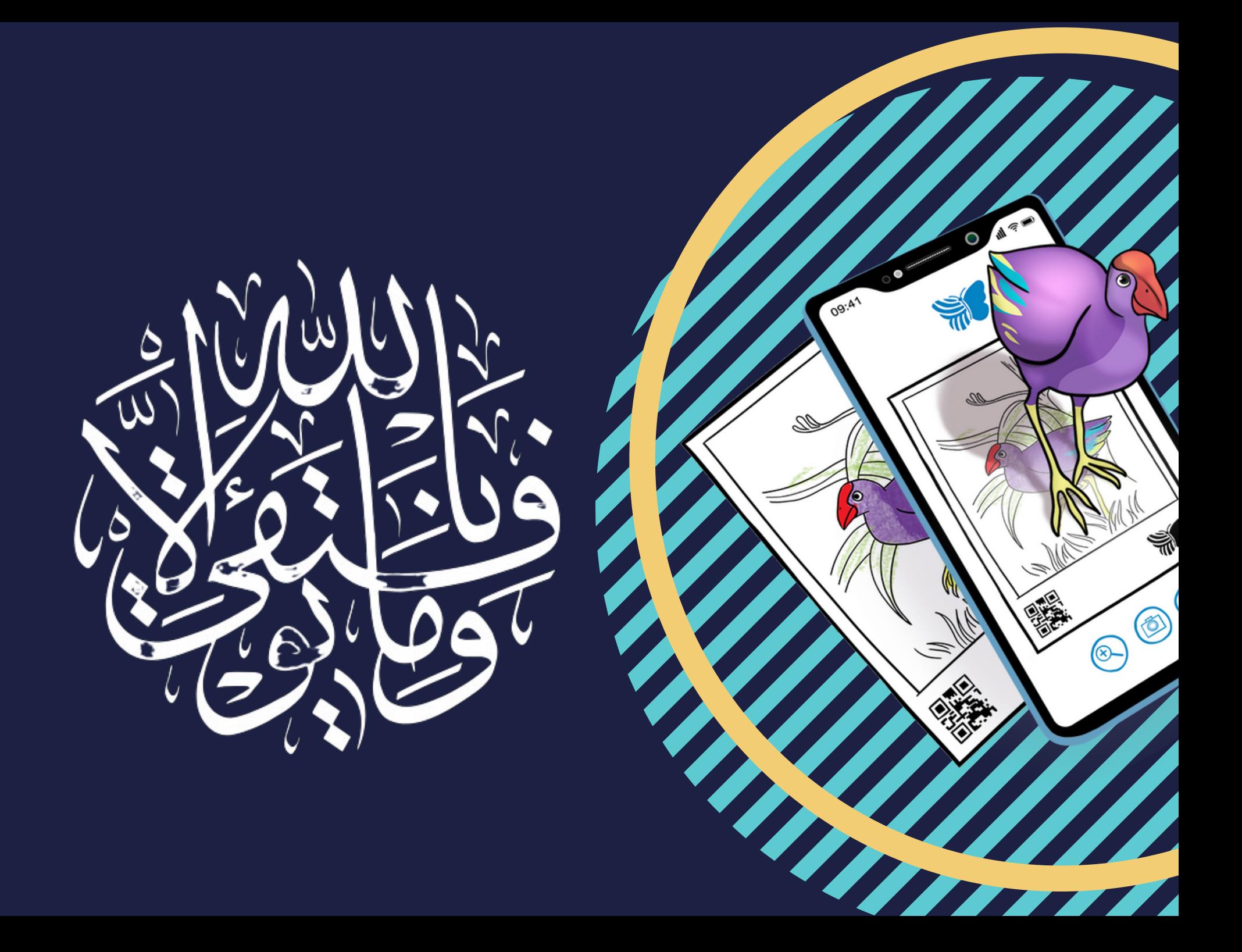